Install Joomla Manually In Cpanel
>>CLICK HERE<<<</p>

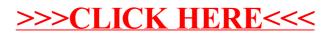